## **FUNCTION NAME: CCASS-TO-CCMS STOCK TRANSFER MAINTENANCE**

### **WHEN TO USE:**

- To transfer CCASS stock from a CCASS stock account to a CCMS collateral account for collateral purpose.

#### **AVAILABLE MAINTENANCE FUNCTION:**

A. Add CCASS-To-CCMS Stock Transfer To add a transfer instruction online.

#### **AVAILABLE FUNCTION TIME:**

- The CCASS-to-CCMS stock transfer maintenance functions are available between 9:30 a.m. and 7:00 p.m. Monday to Friday (except holiday). There are two sessions with function temporary blocked-off (a few minutes) during the collateralisation process of any clearing house (e.g. around 11:10 a.m. for scheduled intra-day marks collateralisation of HKSCC, etc.).
	- First session :  $9:30$  a.m. to  $3:45$  p.m.
	- Second session : from approximately 4:00 p.m. to 7:00 p.m.

#### **FUNCTIONAL DESCRIPTION:**

- Only CCASS Participant users can use this maintenance function.
- CCASS Participant can transfer CCASS stocks from its CCASS stock account to (i) its CCMS collateral account or (ii) the CCMS collateral account of the SEOCH Participant which appointed it to clear and settle exercised options trades on its behalf.
- A CCASS Participant may be appointed as the "Default CCASS Participant" of another clearing house's participant (e.g. SEOCH Participant) under the same firm or the CCASS Participant is appointed by the SEOCH Participant to clear and settle exercised options trades on its behalf, and facilitate the custody of stock collateral for that participant. In this case, the CCASS Participant will be able to transfer stocks to his/her own CCMS collateral account, as well as the related participant's CCMS collateral account.
- If there are sufficient shares in the specified CCASS stock account, the transfer instruction will be effected immediately upon successful input of the transfer details.

The access path for the CCASS-to-CCMS stock transfer maintenance function is:

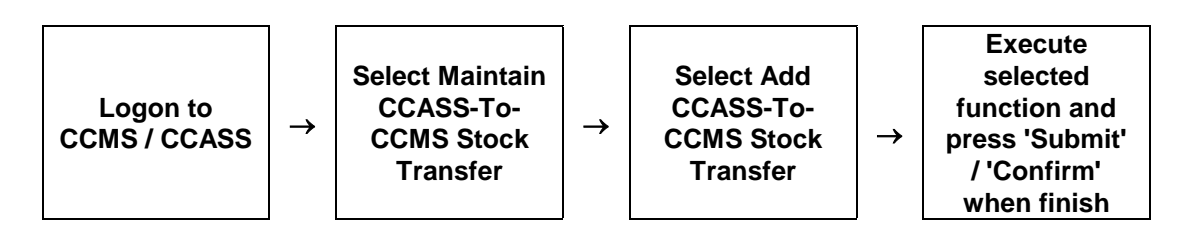

# **CCASS-TO-CCMS STOCK TRANSFER MAINTENANCE – Sample Screen:**

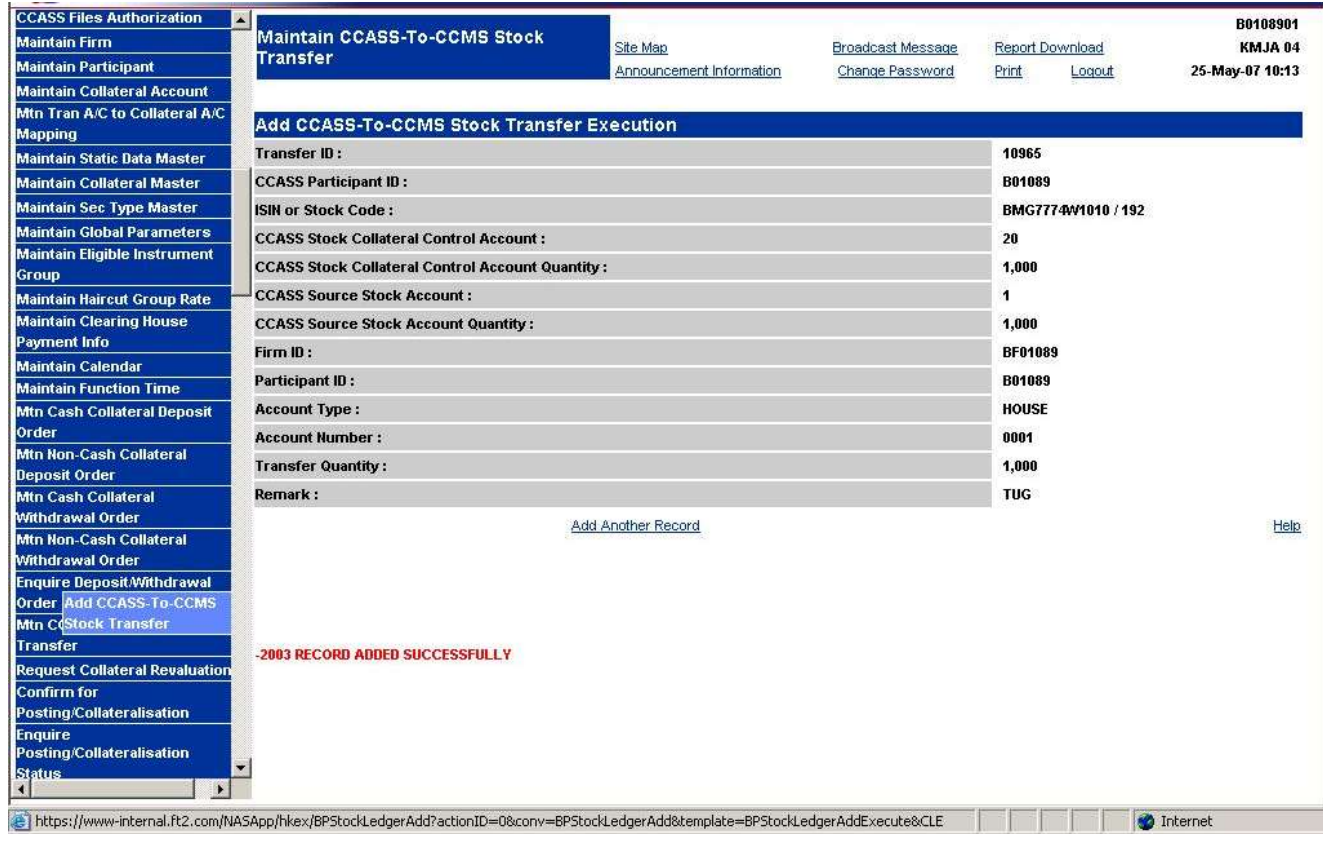

## **DESCRIPTION OF FIELDS:**

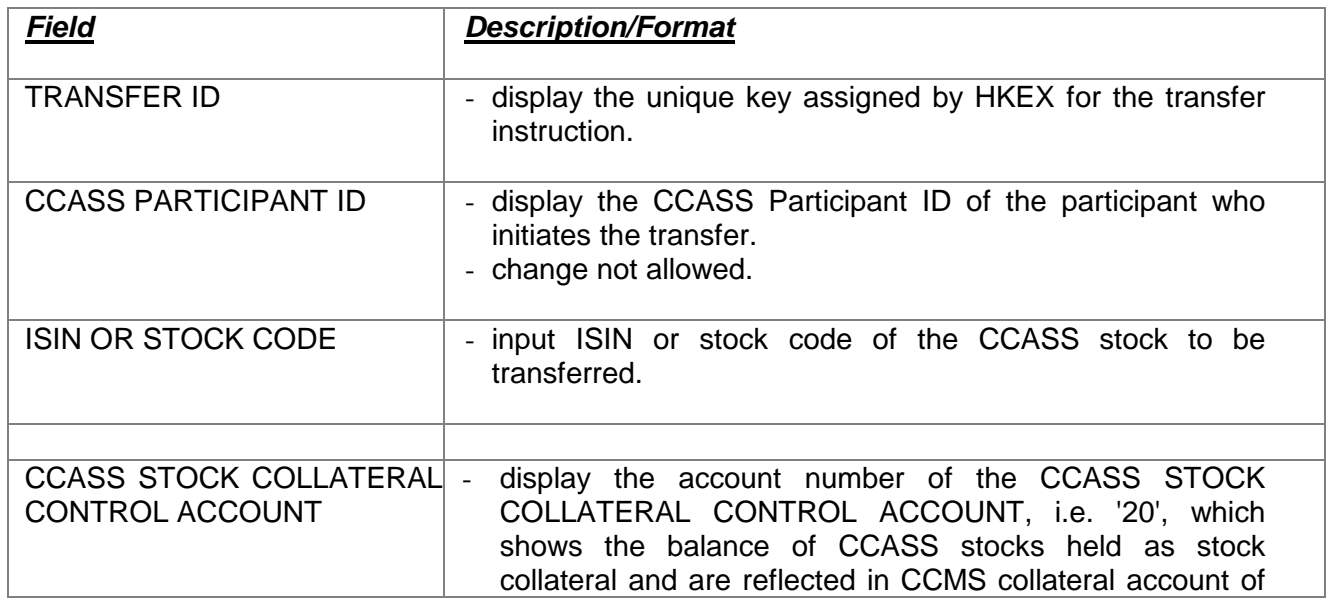

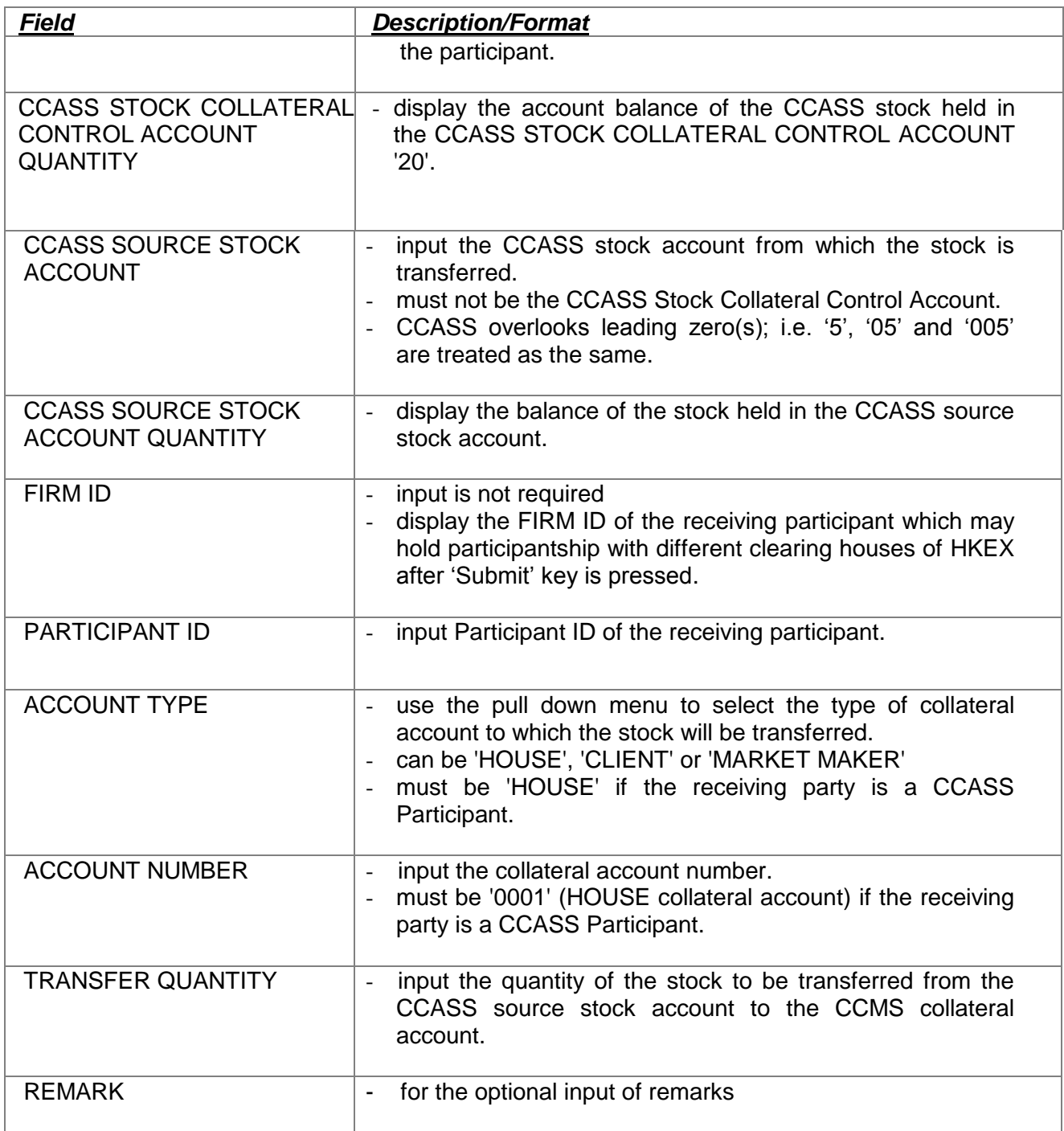